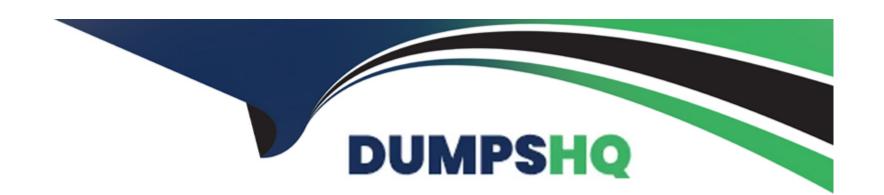

# Free Questions for NSE5\_FAZ-7.2 by dumpshq

Shared by Cooke on 23-08-2023

For More Free Questions and Preparation Resources

**Check the Links on Last Page** 

# **Question 1**

**Question Type:** MultipleChoice

Which statement about the FortiSIEM management extension is correct?

### **Options:**

- A- Allows you to manage the entire life cycle of a threat or breach.
- B- Its use of the available disk space is capped at 50%.
- C- It requires a licensed FortiSIEM supervisor.
- D- It can be installed as a dedicated VM.

#### **Answer:**

Α

## **Question 2**

**Question Type:** MultipleChoice

#### Refer to the exhibit.

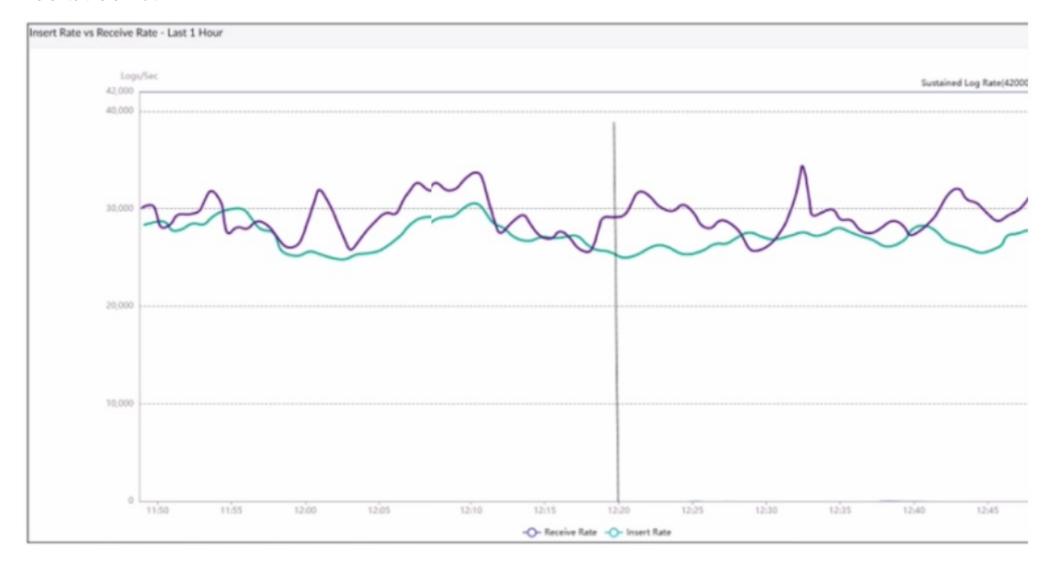

What does the data point at 12:20 indicate?

| <b>Options</b> |
|----------------|
|----------------|

- **A-** The performance of FortiAnalyzer is below the baseline.
- B- FortiAnalyzer is using its cache to avoid dropping logs.
- C- The log insert lag time is increasing.
- D- The sqlplugind service is caught up with new logs.

С

# **Question 3**

**Question Type:** MultipleChoice

Refer to the exhibit.

FortiAnalyzer1# get system status FortiAnalyzer3# get system status Platform Type : FAZVM64-KVM Platform Type : FAZVM64-KVM Platform Full Name Platform Full Name : FortiAnalyzer-VM64-KVM : FortiAnalyzer-VM64-KVM Version : v7.2.1-build1215 220809 (GA) : v7.2.1-build1215 220809 (GA) Version Serial Number Serial Number : FAZ-VM0000065040 : FAZ-VM0000065042 **BIOS** version **BIOS** version : 04000002 : 04000002 Hostname Hostname : FortiAnalyzer1 : FortiAnalyzer3 Max Number of Admin Domains: 5 Max Number of Admin Domains: 5 Admin Domain Configuration : Enabled Admin Domain Configuration : Enabled FIPS Mode : Disabled FIPS Mode : Disabled **HA Mode** : Stand Alone HA Mode : Stand Alone **Branch Point Branch Point** : 1215 : 1215 Release Version Information : GA Release Version Information : GA Time Zone : (GMT-8:00) Pacific Time (US & Canada) Time Zone : (GMT-8:00) Pacific Time (US & Canada) Disk Usage Disk Usage : Free 43.60GB, Total 58.80GB : Free 12.98GB, Total 79.80GB File System File System : Ext4 : Ext4 License Status : Valid License Status : Valid FortiAnalyzer1# get system global FortiAnalyzer3# get system global adom-mode adom-mode : normal : normal adom-select : enable adom-select : enable adom-status : enable adom-status : enable console-output : standard console-output : standard country-flag : enable country-flag : enable enc-algorithm : high enc-algorithm : high ha-member-auto-grouping : enable ha-member-auto-grouping : enable hostname : FortiAnalyzer2 : FortiAnalyzer3 hostname log-checksum : md5 log-checksum : md5 log-forward-cache-size log-forward-cache-size : 5 : 5 log-mode log-mode : analyzer : analyzer longitude : (null) longitude : (null) max-aggregation-tasks : 0 max-aggregation-tasks : 0 max-running-reports : 5 : 1 max-running-reports oftp-ssl-protocol : tlsv1.2 : tlsv1.2 oftp-ssl-protocol ssl-low-encryption : disable ssl-low-encryption : disable

### **Options:**

- A- FortiAnalyzerl and FortiAnalyzer3
- B- FortiAnalyzer1 and FortiAnalyzer2
- C- All devices listed can be members
- D- FortiAnalyzer2 and FortiAnalyzer3

#### **Answer:**

С

# **Question 4**

**Question Type:** MultipleChoice

What happens when the IOC breach detection engine on FortiAnalyzer finds web logs that match a blocklisted IP address?

| (1 | nt | io  | n | c.         |
|----|----|-----|---|------------|
| V  | μι | .IV | 4 | <b>J</b> . |

- A- The endpoint is marked as Compromised and. optionally, can be put in quarantine.
- B- FortiAnalyzer flags the associated host for further analysis.
- C- A new Infected entry is added for the corresponding endpoint.
- D- The detection engine classifies those logs as Suspicious

Α

# **Question 5**

**Question Type:** MultipleChoice

Which statement about sending notifications with incident updates is true?

### **Options:**

A- Notifications can be sent only when an incident is created or deleted.

- B- You must configure an output profile to send notifications by email.
- C- Each incident can send notifications to a single external platform.
- D- Each connector used can have different notification settings.

D

## **Question 6**

**Question Type:** MultipleChoice

What is the purpose of trigger variables?

### **Options:**

- A- To display statistics about the playbook runtime
- B- To use information from the trigger to filter the action in a task
- C- To provide the trigger information to make the playbook start running
- D- To store the start times of playbooks with On\_Schedule triggers

| В                             |                                                                                                    |
|-------------------------------|----------------------------------------------------------------------------------------------------|
| Question                      | 7                                                                                                    |
| Question Type: Mu             |                                                                                                    |
| destion Type: 111             |                                                                                                    |
| A playbook cont               | ains five tasks in total. An administrator runs the playbook and four out of five tasks finish successfully, but one task fails |
|                               | status of the playbook after it is run?                                                                                         |
| What will be the              |                                                                                                    |
|                               |                                                                                                    |
| What will be the Options:     |                                                                                                    |
| Options: A- Running           | status of the playbook after it is run?                                                                                         |
| Options: A- Running B- Failed | status of the playbook after it is run?                                                                                         |

# **Question 8**

**Question Type:** MultipleChoice

Which statement describes a dataset in FortiAnalyzer?

### **Options:**

- A- They determine what data is retrieved from the database.
- B- hey provide the layout used for reports.
- **C-** They are used to set the data included in templates.
- **D-** They define the chart types to be used in reports.

### **Answer:**

Α

## **Question 9**

**Question Type:** MultipleChoice

What is the purpose of using prefilters when configuring event handlers?

### **Options:**

- A- They limit which logs are checked for matches by the other filters.
- B- They can filter the logs before they are processed by FortiAnalyzer
- **C-** They download new filters to be used in event handlers.
- D- They are common filters applied simultaneously to all event handlers.

#### **Answer:**

Α

### **Question 10**

**Question Type:** MultipleChoice

After generating a report, you notice the information you were expecting to see is not included in it. What are two possible reasons for this scenario? (Choose two.)

| Options: |
|----------|
|----------|

- A- You enabled auto-cache with extended log filtering.
- B- The logfiled service has not indexed all the expected logs.
- **C-** The logs were overwritten by the data retention policy.
- D- The time frame selected in the report is wrong.

B, C

# **Question 11**

**Question Type:** MultipleChoice

Refer to the exhibit.

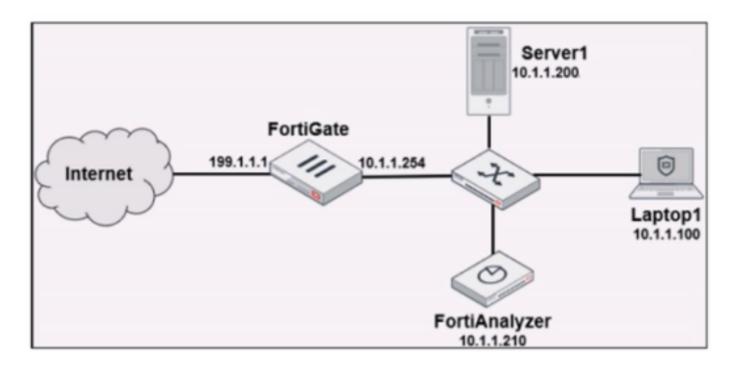

Laptop1 is used by several administrators to manage FortiAnalyzer. You want to configure a generic text filter that matches all login attempts to the web interface generated by any user other than "admin", and coming from Laptop1.

Which filter will achieve the desired result?

#### **Options:**

A- operation-login & dstip==10.1.1.210 & user!-admin

B- operation-login & srcip==10.1.1.100 & dstip==10.1.1.210 & user==admin

C- operation-login & performed\_on=='GUI(10.1.1.210)' & user!=admin

D- operation-login & performed\_on=='GUI(10.1.1.100)' & user!=admin

### **Answer:**

D

# To Get Premium Files for NSE5\_FAZ-7.2 Visit

https://www.p2pexams.com/products/nse5\_faz-7.2

### **For More Free Questions Visit**

https://www.p2pexams.com/fortinet/pdf/nse5-faz-7.2

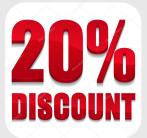